#### **EViewBox крякнутая версия Скачать бесплатно**

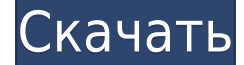

#### **EViewBox Crack+ Free [Updated-2022]**

EViewBox — это пакет обработки изображений Java, разработанный для помощи в просмотре и распространении медицинских изображений DICOM, а также для 2D-реконструкций. EViewBox может: - импорт и экспорт более 260 форматов изображений DICOM - импорт и экспорт файлов изображений DICOM практически во все форматы, соответствующие DICOM - a-n-a-n-a 2Dреконструкция из любого изображения DICOM из списка поддерживаемых форматов - a-n-a-n-a 2Dреконструкция с использованием метаданных, если они доступны - управление списком поддерживаемых форматов, списком изображений и списком 2D-реконструкций - функция а-н-а-н-а 2D-реконструкции - a-n-a-n-a OCR и индексные функции OCR - а-н-а-н-рабочее пространство EViewBox может: - обработка любого типа файла PACS от любого поставщика без необходимости использования каких-либо плагинов или двоичных кодов - управление файлами PACS любого типа (например, CIM, NOVA, PACS и т. д.) - автоматическое обновление списка изображений файлов PACS при изменении любого файла EViewBox предназначен для работы с высокопроизводительным сервером PACS. Бесплатная версия EViewBox (с открытым исходным кодом EViewBox): EViewBox Professional (коммерческая) Версия: ГАЛЕРЕЯ EViewbox — это пакет изображений Java, разработанный для помощи в просмотре и распространении медицинских изображений DICOM и позволяющий выполнять 2D-реконструкции. 1D Tk, 2D Tk и 3D Tk — это три разных режима просмотра, доступных для изображений DICOM. После того, как вы откроете файл в программе просмотра DICOM, вы сможете выбирать между этими режимами 3D, если они доступны. Он также предоставляет другие

утилиты, такие как инструменты 2D и 3D, инструмент OCR и рабочее пространство для 2D- или 3Dизображений. EViewBox 2D Тк После открытия файла с помощью средства просмотра DICOM вы можете переключаться между 3 режимами просмотра: средство просмотра 1D, средство просмотра 2D и средство просмотра 3D. При использовании 1D Viewer просто нажмите на изображение, которое вы хотите просмотреть, чтобы открыть его в полноэкранном режиме. Когда

# **EViewBox License Key Full For PC**

- Мощная архитектура - Доступны образцы изображений - браузер с графическим интерфейсом Открытый исходный код Запрограммирован на Java 1Б 2Б 1М 2М 1G 2G 5М 1G да да да нет да да да Типы данных ------------ КУСОЧЕК 1 1 1 1 1 1 1 1 2 1 1 1 1 1 1 1 1 1 1 1 1 1 1 1 1 1 1 1 1 1 1 1 1 1 1 1 1 1 1 1 1 1 1 1 1 1 1 1 1 1 1 1 1 1 1 1 1 1 1 1 1 1 1 1 1 1 1 1 1 1 1 1 1 1 1 1 1 1 1 1 1 1 1 1 1 1 1 1 1 1 1 1 1 1 1 1 1 1 1 1 1 1 1 1 1 1 1 1 1 1 1 1 1 1 1 1 1 1 1 1 1 1 1 1 1 1 1 1 1 1 1 1 1 1 1 1 1 1 1 1 1 1 1eaed4ebc0

## **EViewBox With Registration Code [Mac/Win]**

### **What's New In EViewBox?**

EViewBox — это пакет обработки изображений Java, разработанный для помощи в просмотре и распространении медицинских изображений DICOM, а также для 2D-реконструкций. EViewBox разработан с использованием платформы .net, однако ядро программного обеспечения было написано на Java. EViewBox — Java DICOM DICOM Files Demo and Documentation EViewBox — Java DICOM DICOM Files Demo and Documentation EViewbox — это пакет изображений Java, разработанный для помощи в просмотре и распространении медицинских изображений DICOM и позволяющий выполнять 2D-реконструкции. EViewbox разработан с использованием платформы .net, однако ядро программного обеспечения было написано на Java. EView Box Описание: EViewBox — это пакет обработки изображений Java, разработанный для помощи в просмотре и распространении медицинских изображений DICOM, а также для 2D-реконструкций. EViewBox разработан с использованием платформы .net, однако ядро программного обеспечения было написано на Java. Базовый диком Базовый диком Веб-просмотр DICOM Веб-просмотр DICOM EViewbox — это пакет изображений Java, разработанный для помощи в просмотре и распространении медицинских изображений DICOM и позволяющий выполнять 2D-реконструкции. EViewbox разработан с использованием платформы .net, однако ядро программного обеспечения было написано на Java. EViewBox Описание: EViewBox — это пакет обработки изображений Java, разработанный для помощи в просмотре и распространении медицинских изображений DICOM, а также для 2D-реконструкций. EViewBox разработан с использованием платформы .net, однако ядро программного обеспечения было написано на Java. EViewbox — Java DICOM DICOM Files Demo and Documentation EViewbox — Java DICOM DICOM Files Demo and Documentation EViewbox — это пакет изображений Java, разработанный для помощи в просмотре и распространении медицинских изображений DICOM и позволяющий выполнять 2D-реконструкции. EViewbox разработан с использованием платформы .net, однако ядро программного обеспечения было написано на Java. EViewBox Описание: EViewbox — это пакет

изображений Java, разработанный для помощи в просмотре и распространении медицинских изображений DICOM и позволяющий выполнять 2D-реконструкции.EViewbox разработан с использованием платформы .net, однако ядро программного обеспечения было написано на Java. EViewbox — это пакет изображений Java, разработанный для помощи в просмотре и распространении медицинских изображений DICOM и позволяющий выполнять 2D-реконструкции. EViewbox разработан с использованием

## **System Requirements:**

ОС: Windows Vista или Windows 7 (64-разрядная версия) Процессор: Intel® Core™ 2 Duo E8400 2,8 ГГц или аналогичный AMD Память: 2 ГБ ОЗУ Видео: 1024x768 DirectX® 9.0с Хранилище: 13 ГБ свободного места Дополнительные примечания. Минимальная спецификация Xbox One — это процессор AMD A8-3650 (2,1 ГГц), 2 ГБ оперативной памяти и Windows 7. О нас Основанная в 2003 году,